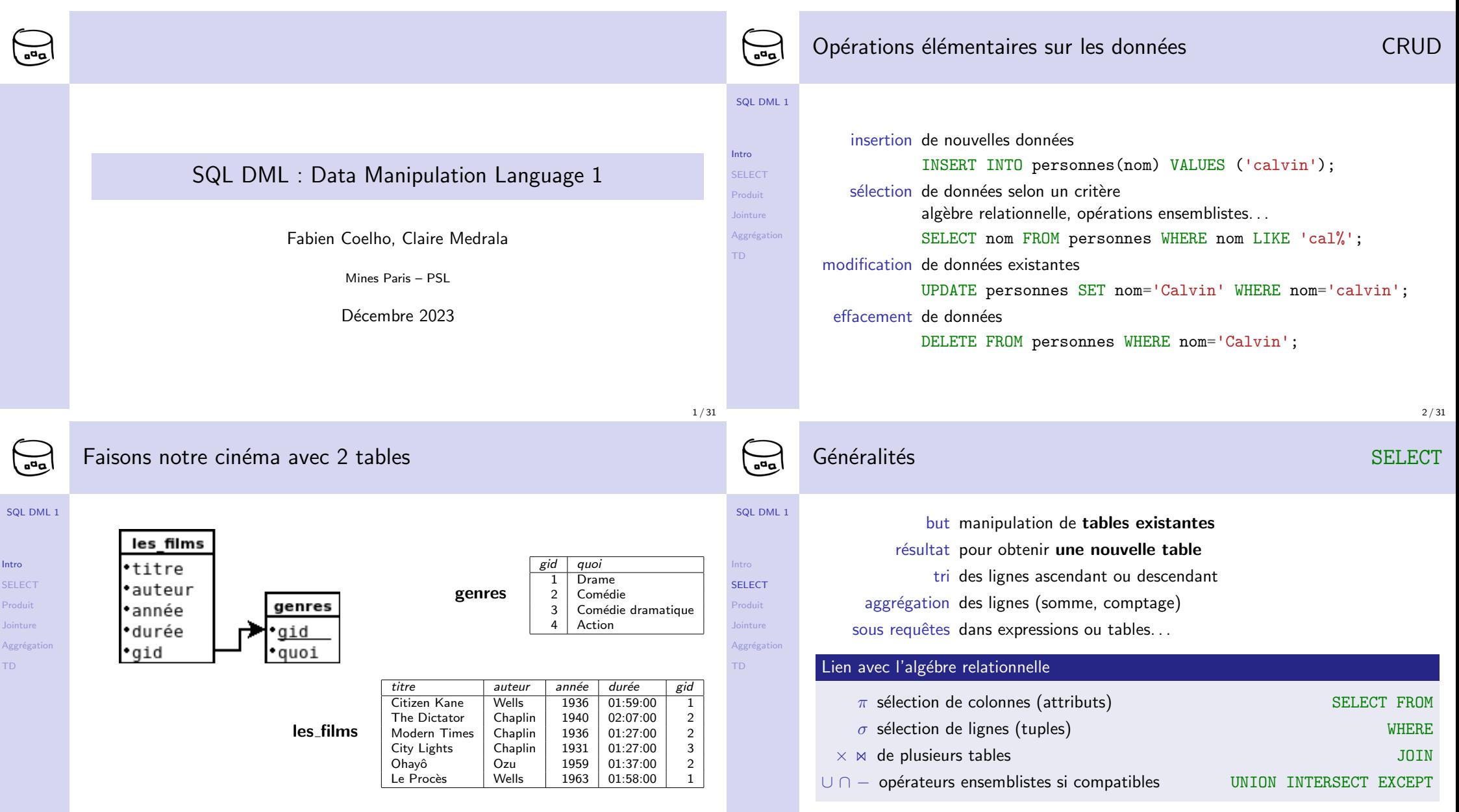

4 / 31

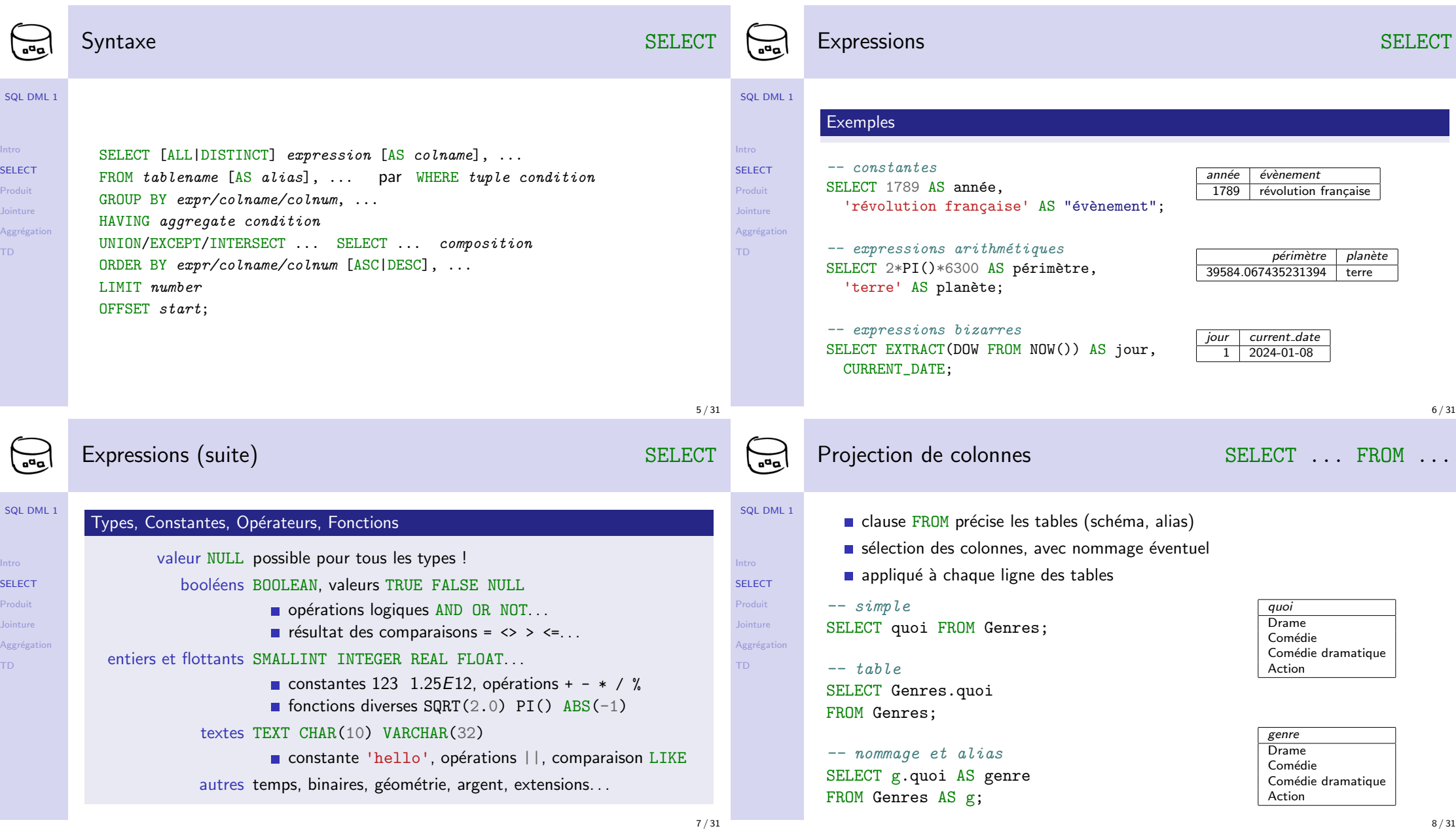

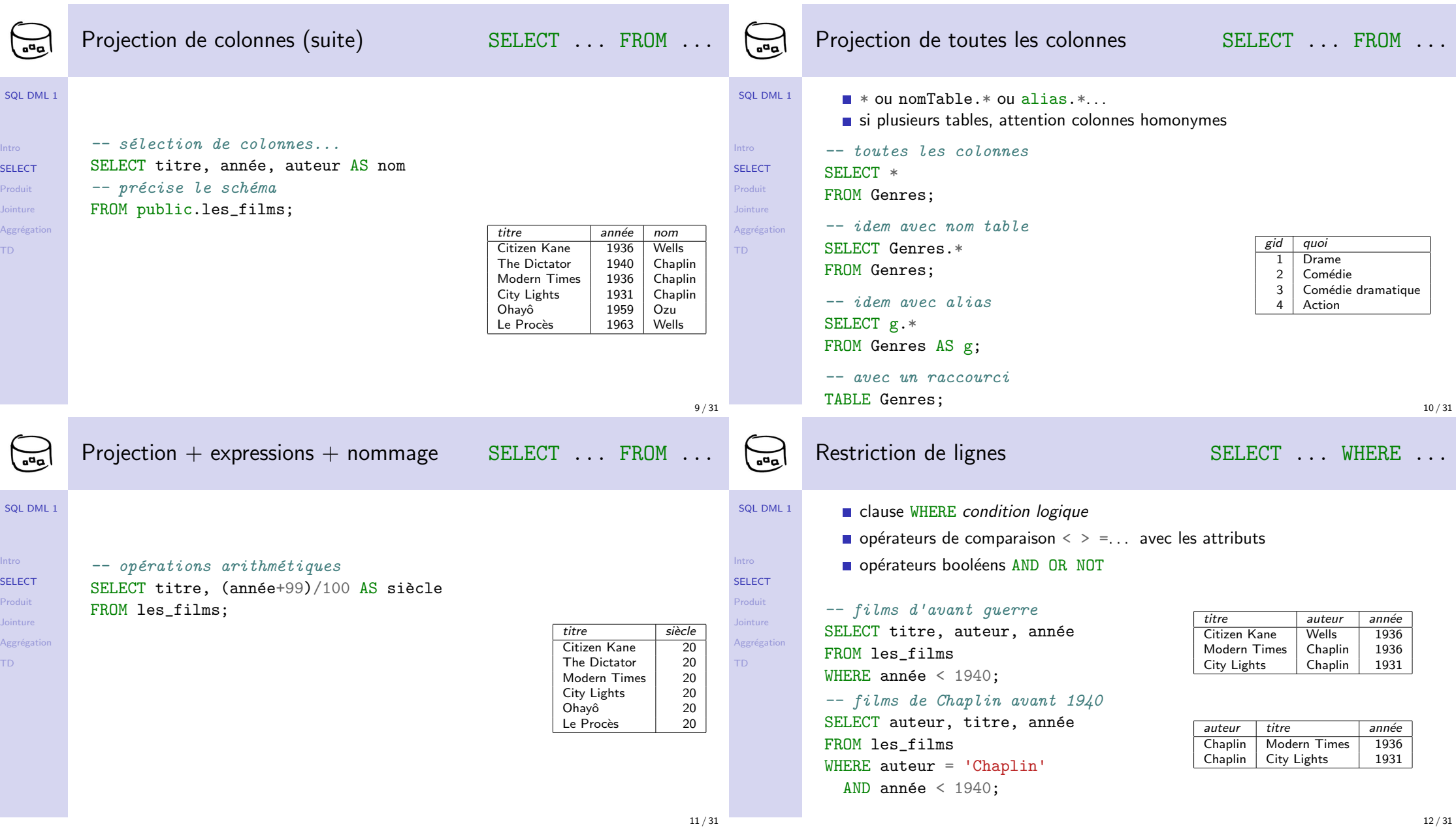

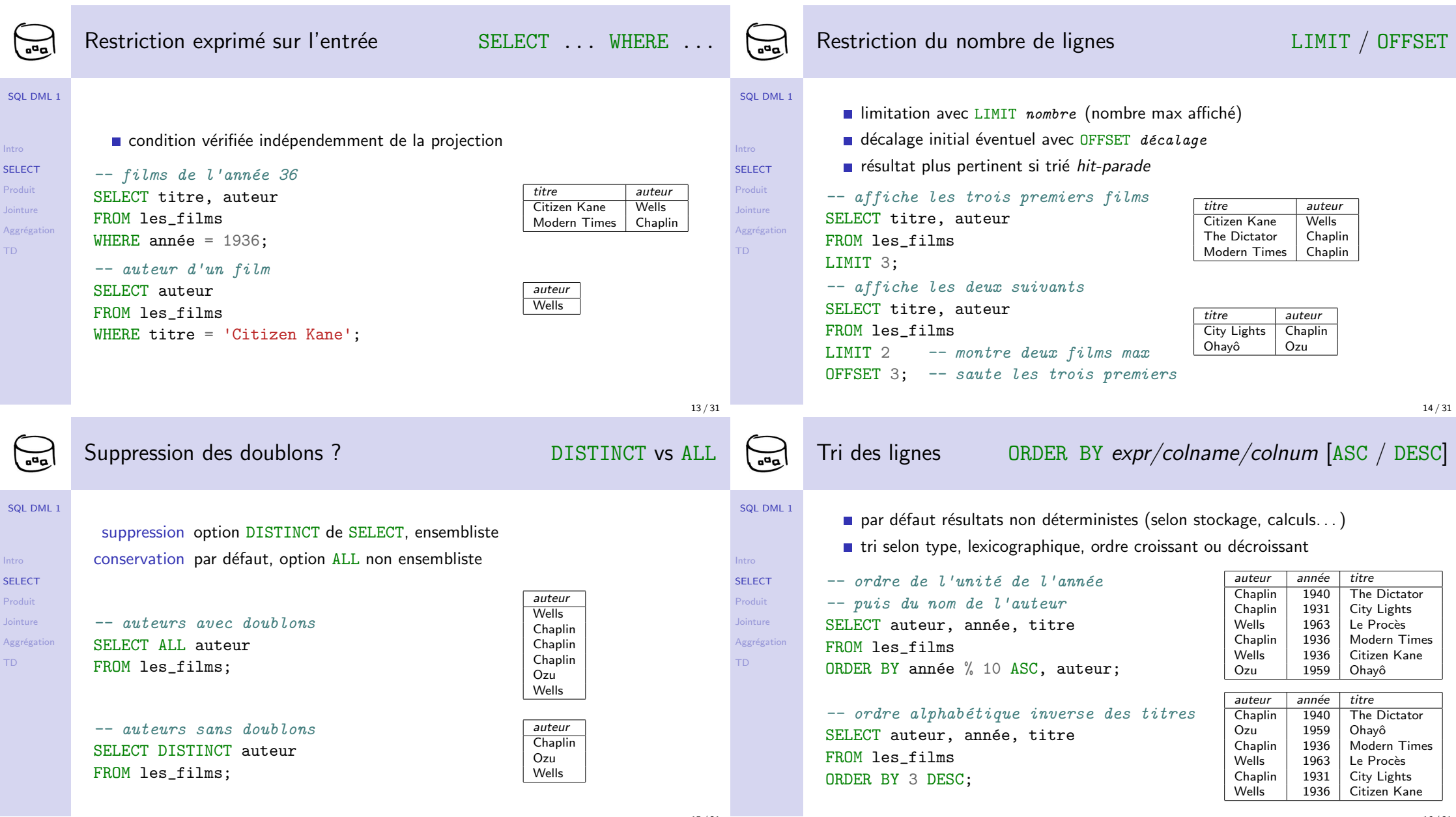

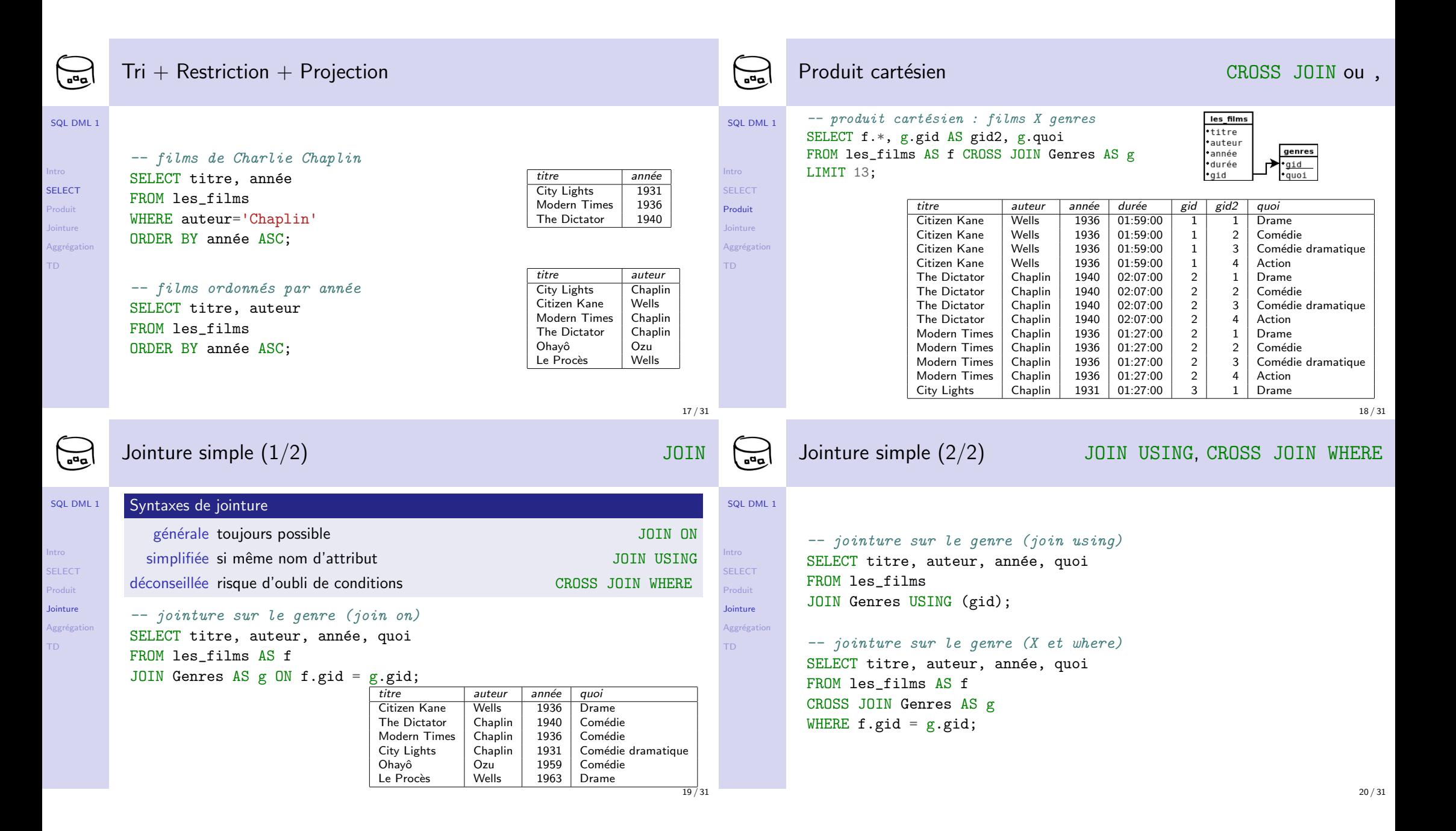

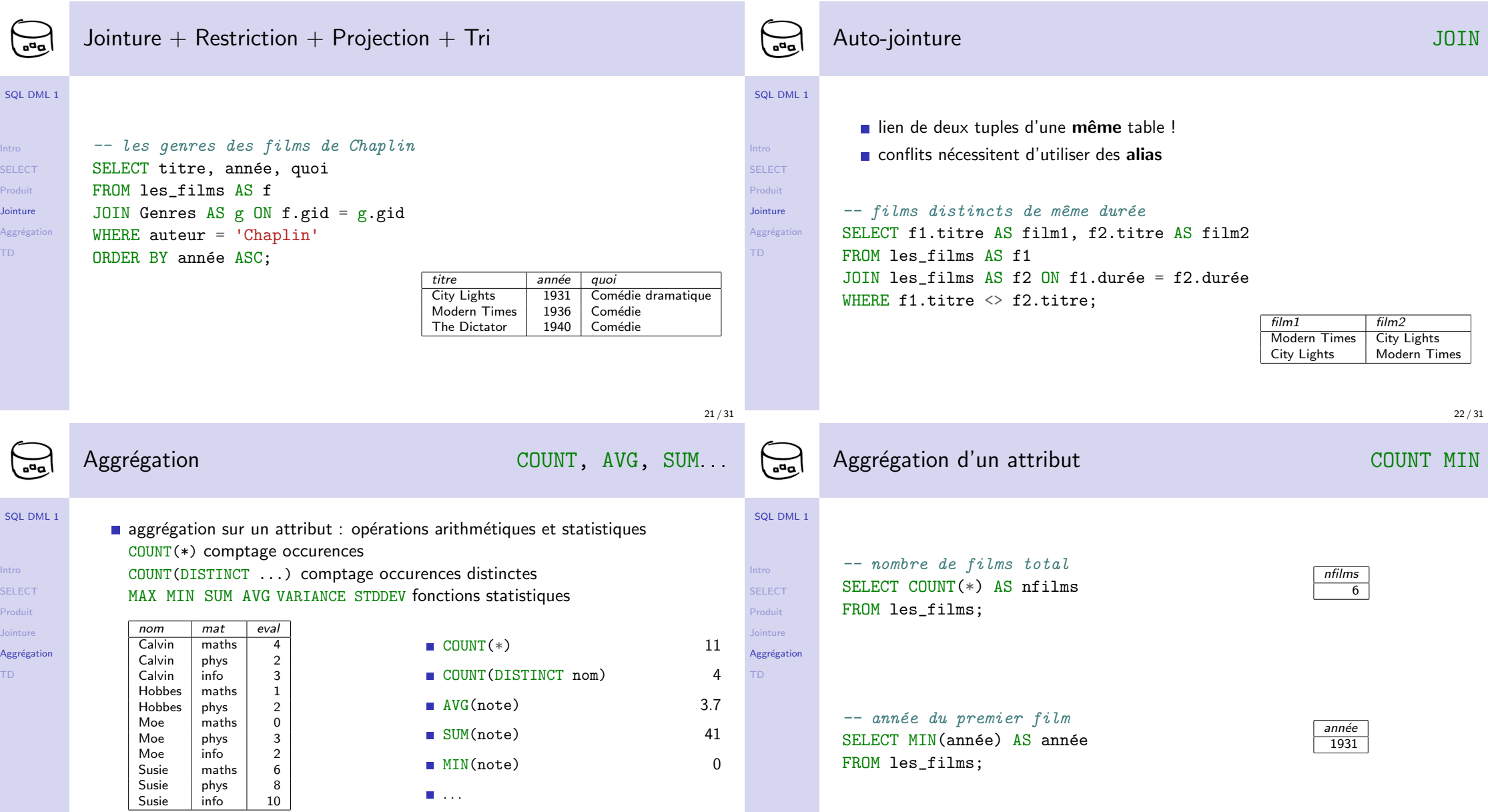

Jointure

 $Ag$ 

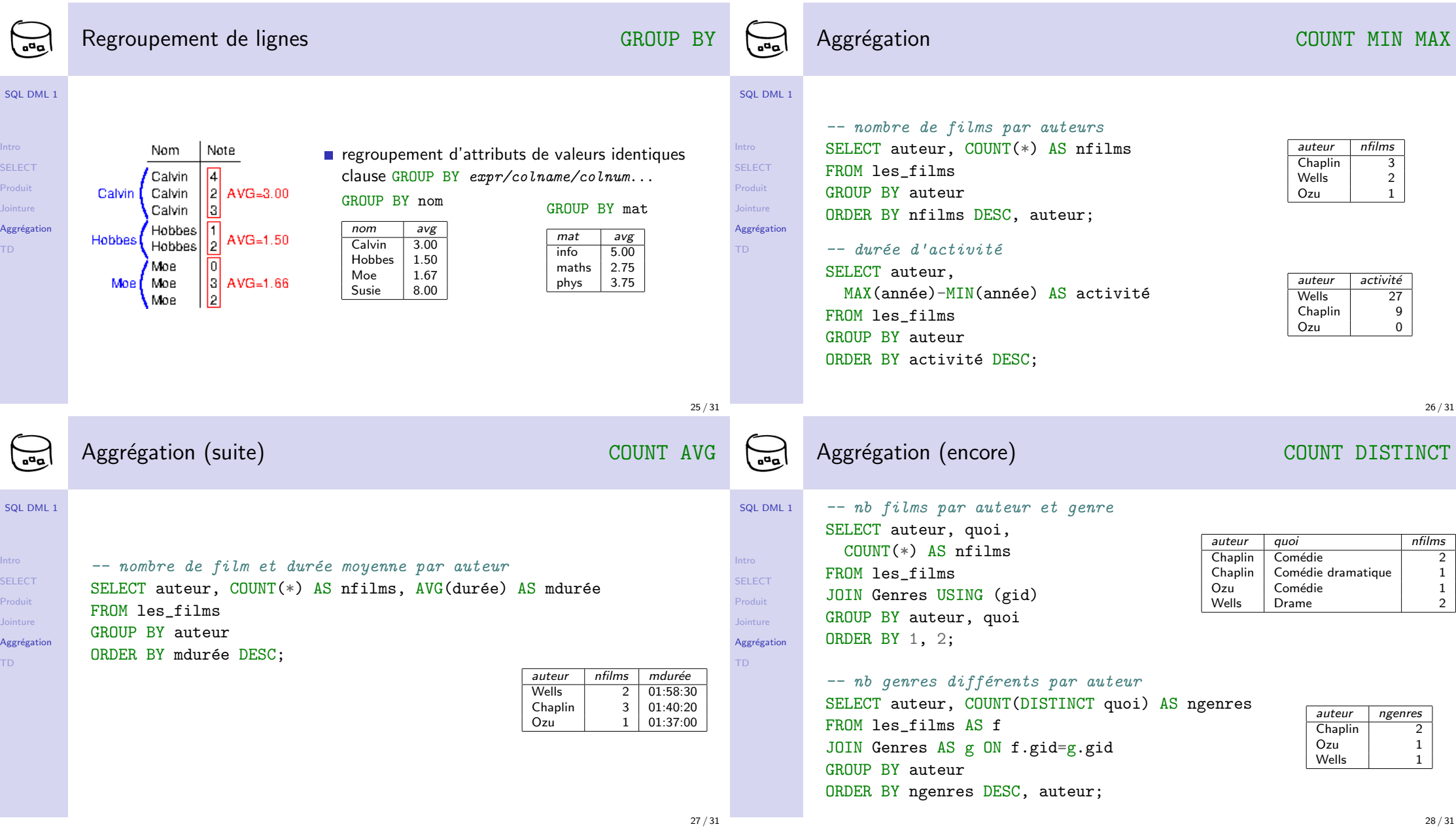

28 / 31

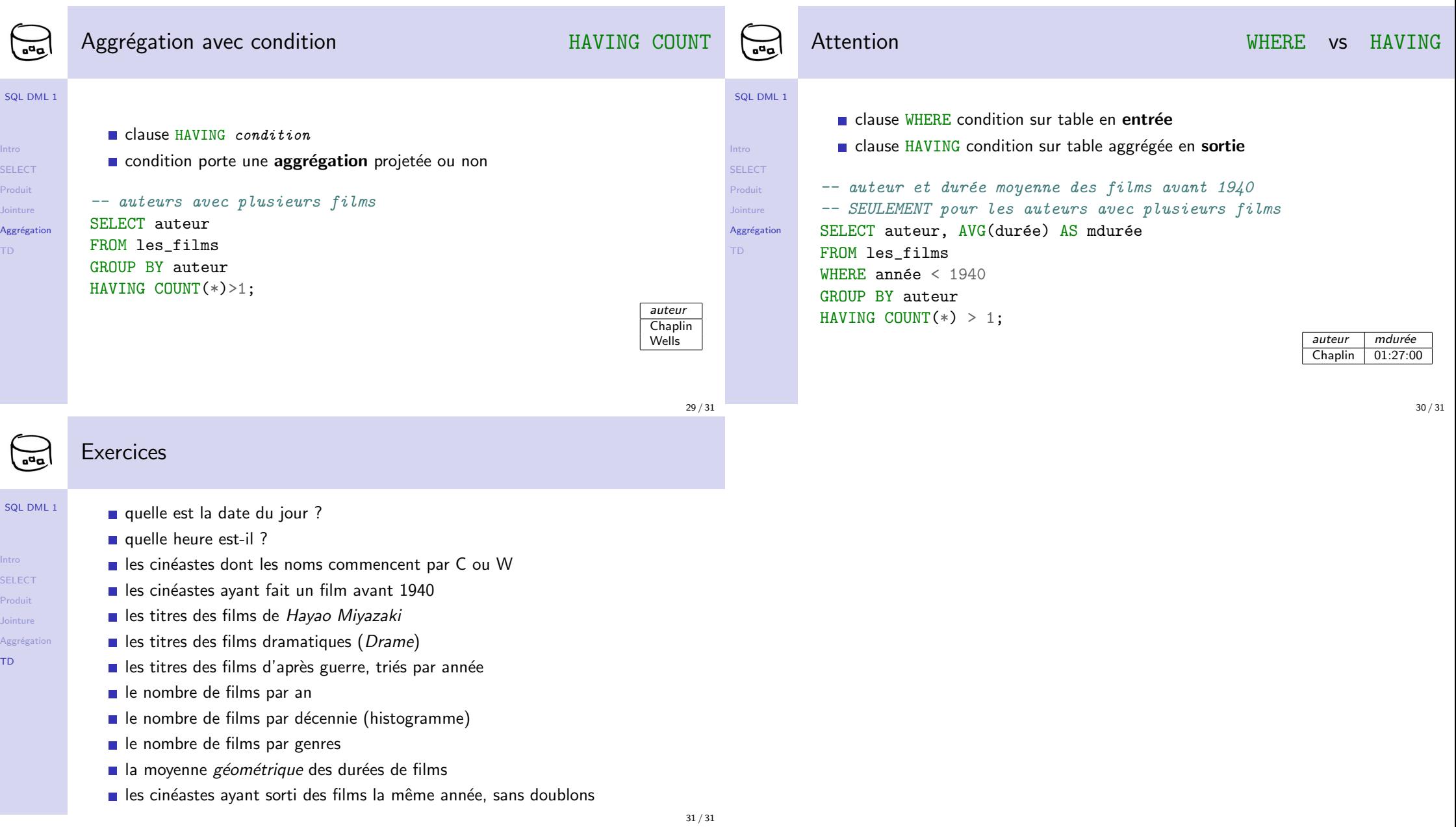